#### XMLCONF

#### IETF 57 – Vienna Rob Enns (rpe@juniper.net)

#### XMLCONF Draft

- Current is draft-enns-xmlconf-spec-01
- $\bullet$  Agenda
	- –Very brief introduction to XMLCONF
	- –– Draft-01 changes

## XMLCONF Authors (in no particular order)

- Andy Bierman <abierman@cisco.com>
- Eliot Lear <lear@cisco.com>
- David Perkins <dperkins@dsperkins.com>
- Ted Goddard <ted.goddard@windriver.com>
- Phil Shafer <phil@juniper.net>
- Rob Enns <rpe@juniper.net>
- Ken Crozier <kcrozier@cisco.com>
- Steve Waldbusser <waldbusser@nextbeacon.com>
- Margaret Wasserman <mrw@windriver.com>

## XMLCONF Strategy

- Create a standard operational framework for configuration
	- Allow for monitoring and notifications, but focus on configuration
- Separate the protocol from the data model
	- Allow for standard and proprietary content
	- Standardize the protocol first, and then start on content
- Create a transport independent, RPC-based configuration mechanism
	- XMLCONF over BEEP, SOAP, console
- Develop high level protocol operations common to most devices
	- –Focus on transactions

## XMLCONF Strategy

- Allow implementation to mirror native capabilities of device
	- –– Text-based technology such as XML permits tight integration with CLI
	- –No feature lag between XMLCONF and CLI

#### Session Management

- Management channel
	- Session control; creation of other channels
	- –Abort command kills current command on the operations channel
	- –Kill-session used to terminate the session of another user
- Operations channel
	- Used for RPC requests and replies
- Notification channel
	- Optional channel for asynchronous messages

## RPC Model

- <rpc>
	- Request on operations channel
- $\bullet$  <rpc-reply>
	- Reply sent on operations channel
- <rpc-progress>
	- Provides progress reports (percentage completion) for long duration RPC operations, sent on the management channel
- <rpc-abort>
	- Provides a way to abort an RPC in progress, or queued for processing, sent on the management channel
- <rpc-abort-reply>
	- Abort RPC reply, sent on the management channel

## RPC Model: Error Reporting

#### • <rpc-error>

- –- Included in <rpc-reply> if an error occurs during processing of an RPC request
- $\bullet\operatorname{\ }\nolimits$ 
	- –- Included in <rpc-reply> if no error occurred during processing of an RPC request

#### Operational Model

• Configuration datastores

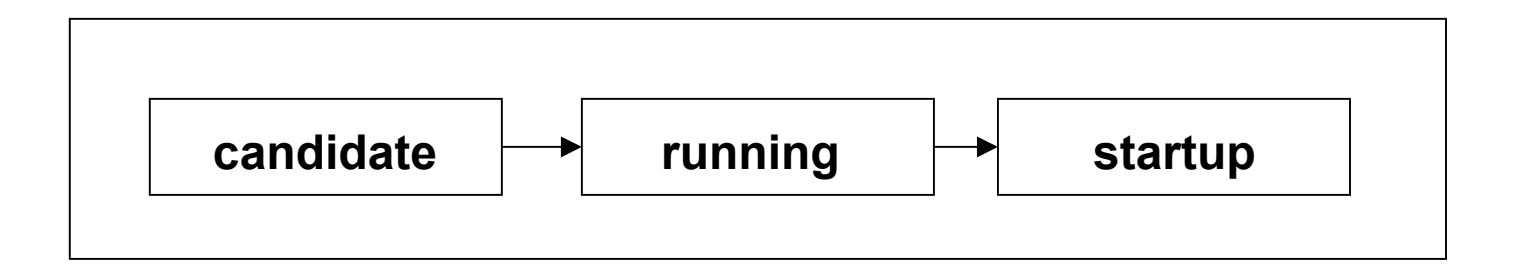

•**Different variants of this model are possible**

## Protocol Operations <get-config>

• Used to retrieve all or part of a configuration

> <rpc message-id="101"> <get-config> <source><running/></source> <config xmlns="http://example.com/schema/v2.1/config"> <users/> </config> </get-config>  $<$ /rpc $>$

## Protocol Operations <get-config>

```
<rpc-reply message-id="101">
   <get-config>
    <config xmlns="http://example.com/schema/v2.1/config">
      <users><user><name>root</name>
        <type>superuser</type>
       </user>
       <user><name>fred</name>
        <type>admin</type>
       </user>
     </users>
    </config>
   </get-config>
</rpc-reply>
```
## Protocol Operations <edit-config>

- Used to modify a configuration
- •Parameters:
	- –– target: (@config-name)
	- –- test-option: (test-then-set | set) [default: set]
	- –- error-option: (stop-on-err | ignore-err) [default: stop-on-err]
	- –format: (xml | text)
	- – config: (@URL | @config-name | @element-tree | text)

## Protocol Operations <edit-config>

<rpc message-id="102">

<edit-config>

<target><running/></target>

<config xmlns="http://example.com/sc hema/v1.2/config">

<interface>

<name>Ethernet0/0</name>

<address>

 $<$ ipv4>1.2.3.4 $<$ /ipv4>

<ipv4-mask>255.0.0.0</ipv4-mask>

</address>

</interface>

Reply is:

</edit-config>

</config>

 $\langle$ rpc $>$ 

<rpc-reply message-id="102">  $$  $\langle$ rpc-reply $>$ 

## Protocol Operations

- <copy-config>
	- – Copy configuration to/from a configuration datastore
- <delete-config>
	- –– Delete a configuration datastore
- <get --state>
	- –– Get operational state

## Protocol Operations

- $\bullet$ • <lock>, <unlock>
	- –Locking for configuration datastores
	- –– Requires lock capability
- <validate>, <commit>
	- –Validate configuration without committing
	- –– Commit (activate) configuration
	- –Requires candidate configuration capability

#### Notifications

- An XMLCONF peer advertising the 'notifications' capability supports the notification channel
- Used for sending asynchronous messages
- <open-notifications> operation requests opening notification channel with specific parameters

– $-$  format: rfc3195 is the only legal value (in v1.0)

• < close-notifications> requests that the notification channel be closed

#### draft-01 changes

- Section 3
	- –Change "id" attribute to "message-id"
	- –Make "message-id" mandatory
	- –Add <rpc-error> example

#### draft-01 changes

- Section 5
	- –- <edit-config>: Allow an "operation" attribute to inicate the desired operation (merge, replace, or delete)
	- –– This attribute makes the "write-option" parameter superfluous, so remove it
	- –Add more <edit-config> examples

# <edit-config> replacing config

```
<rpc message-id="107" xmlns="http://ietf.org/xmlconf/1.0/base">
   <edit-config>
     <target>
       <running/></target>
     <config xmlns="http://example.com/schema/1.2/config"
             xmlns:xc="http://ietf.org
/xmlconf/1.0/base">
       <interface xc:operation="replace">
         <name>Ether
net0/0</name>
         <mtu>1500</mtu>
         <address><na
me>1.2.3.4</na
me>
          <mask>255.0.0.0</mask>
         </address>
       </interface>
     </config>
   </edit-config>
\langlerpc>
```
## <edit-config> deleting config

<rpc message-id="107" xmlns="http://ietf.org/xmlconf/1.0/base"> <edit-config>

<target>

 $<$ running/ $>$ 

</target>

<config xmlns="http://example.com/schema/1.2/config" xmlns:xc="http://ietf.org/xmlconf/1.0/base"> <interface xc:operation="delete"> <name>Ethernet0/0</name> </interface> </config> </edit-config>  $\langle$ rpc $>$ 

#### draft-01 changes

• Section 6

–– Fix lock and unlock examples

- Section 7
	- –– Drop canonical XML requirement
	- – Add "no embedded DTD" requirement (was in canonical XML)

### draft-01 changes

- Section 9
	- – Make "message-id" attribute mandatory in the XSD
- •General
	- –– Fixed a number of namespace issues in the examples
	- – Use empty tags where appropriate now that canonical XML is gone